## **MANUAL REGISTRO DE PESCADOR** CUMPRIMENTO DE EXIGÊNCIA

# PesqBrasil

RGP Pescador e Pescadora Profissional

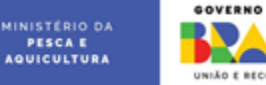

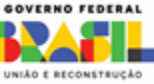

#### CUMPRIMENTO DE EXIGÊNCIA

O cumprimento de exigência é para os pescadores que tiveram seus requerimentos analisados e indeferidos, ou seja, tiveram sua solicitação reprovada por alguma inconsistência. Nestes casos, o pescador(a) profissional pode acessar o sistema e fazer a troca da informação/documentação que apresenta divergência e reenviar o requerimento para análise.

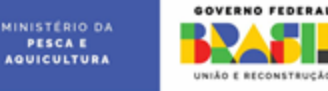

#### Na página de login, clique em "Entrar com o GOV.BR"

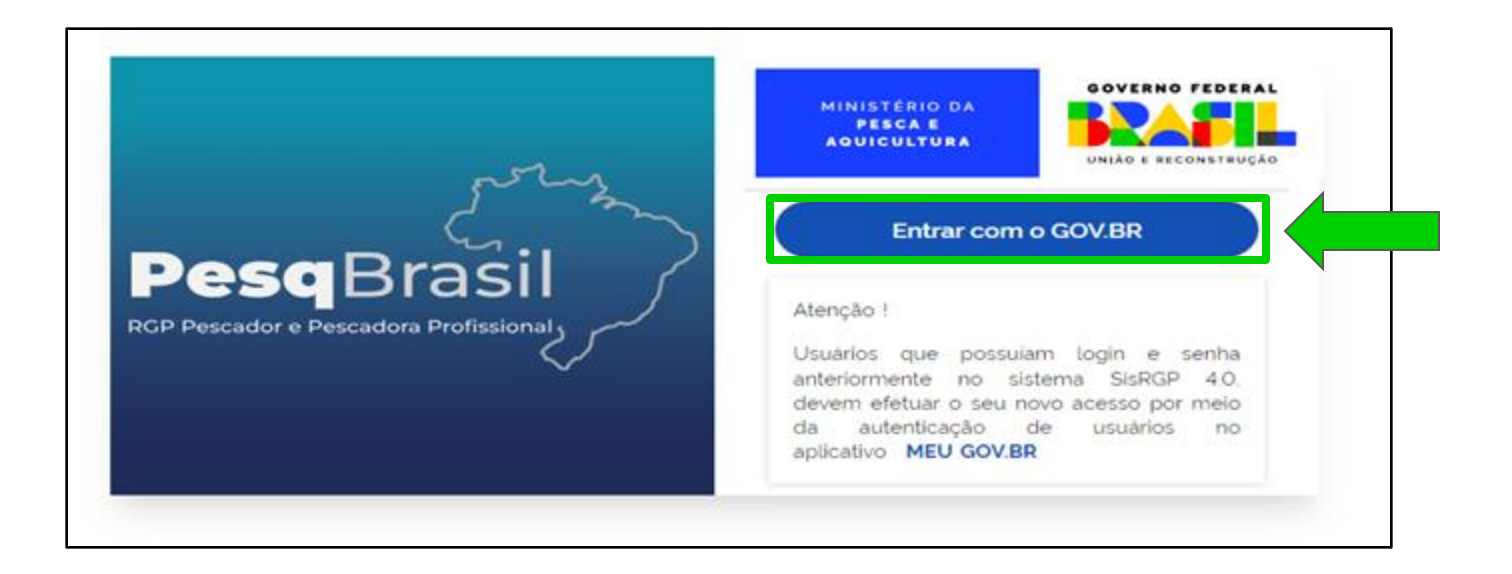

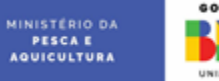

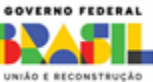

#### Digite o número do seu CPF e clique em "Continuar"

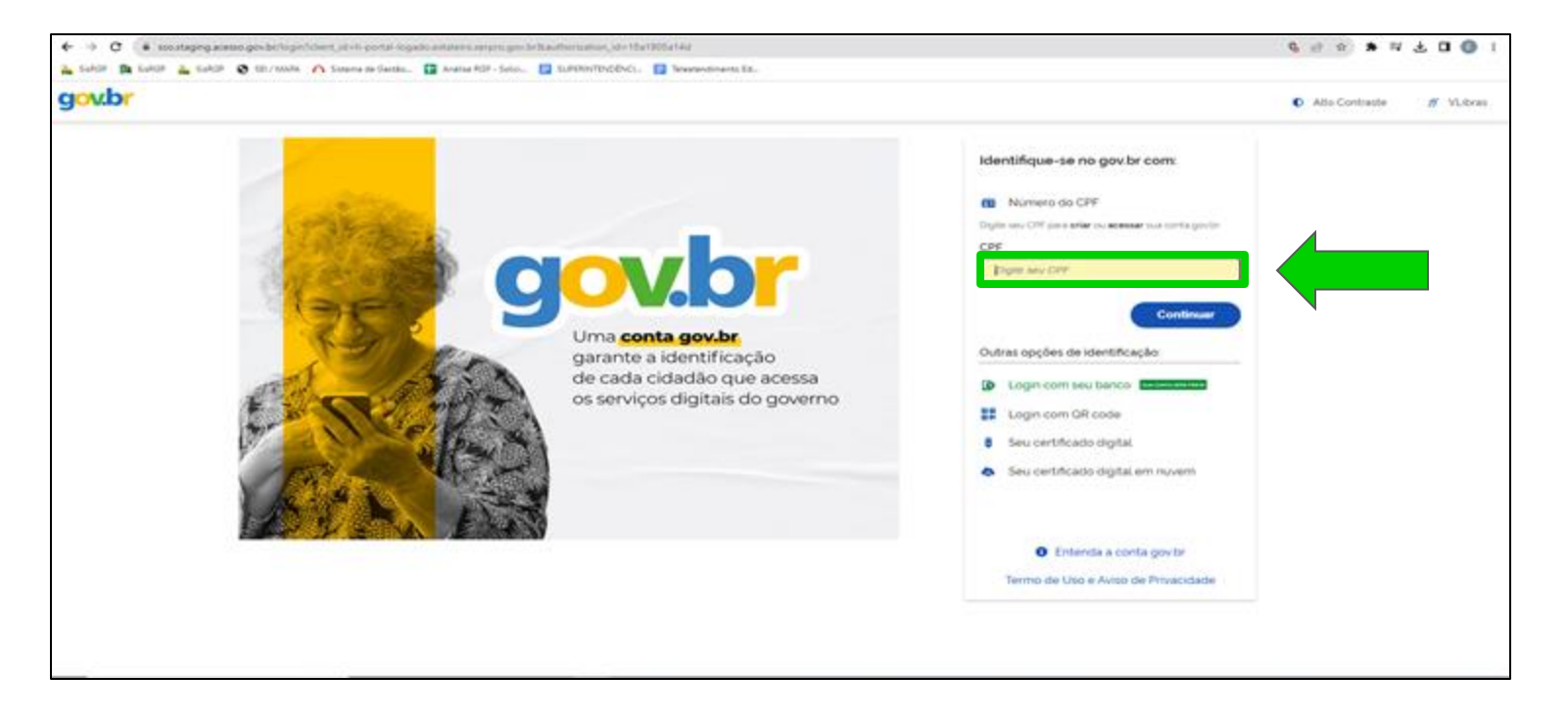

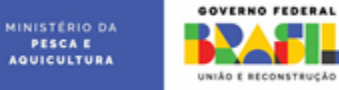

#### Digite a senha da sua conta GOV.BR e clique em "Entrar"

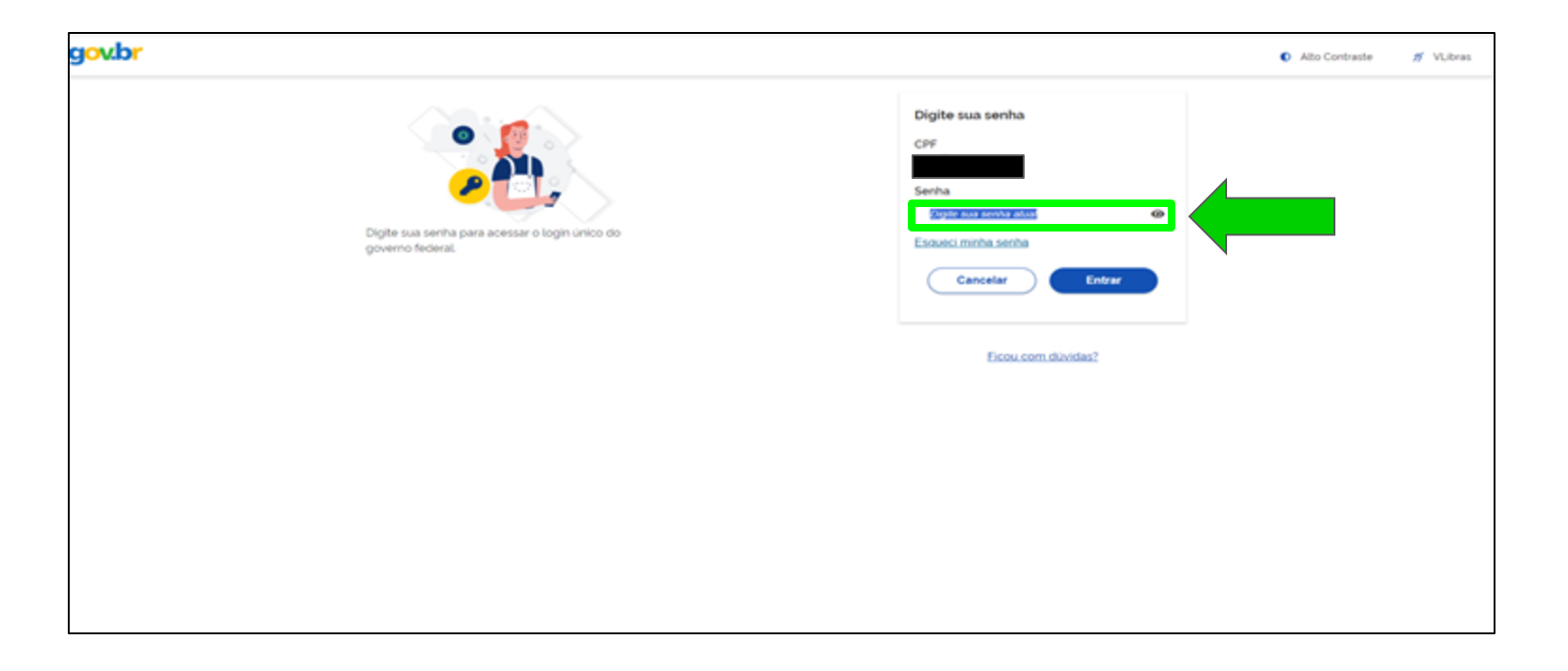

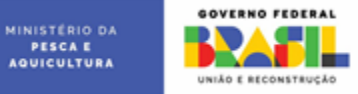

**PESCA E** 

#### Clique no botão "Ir para minhas solicitações"

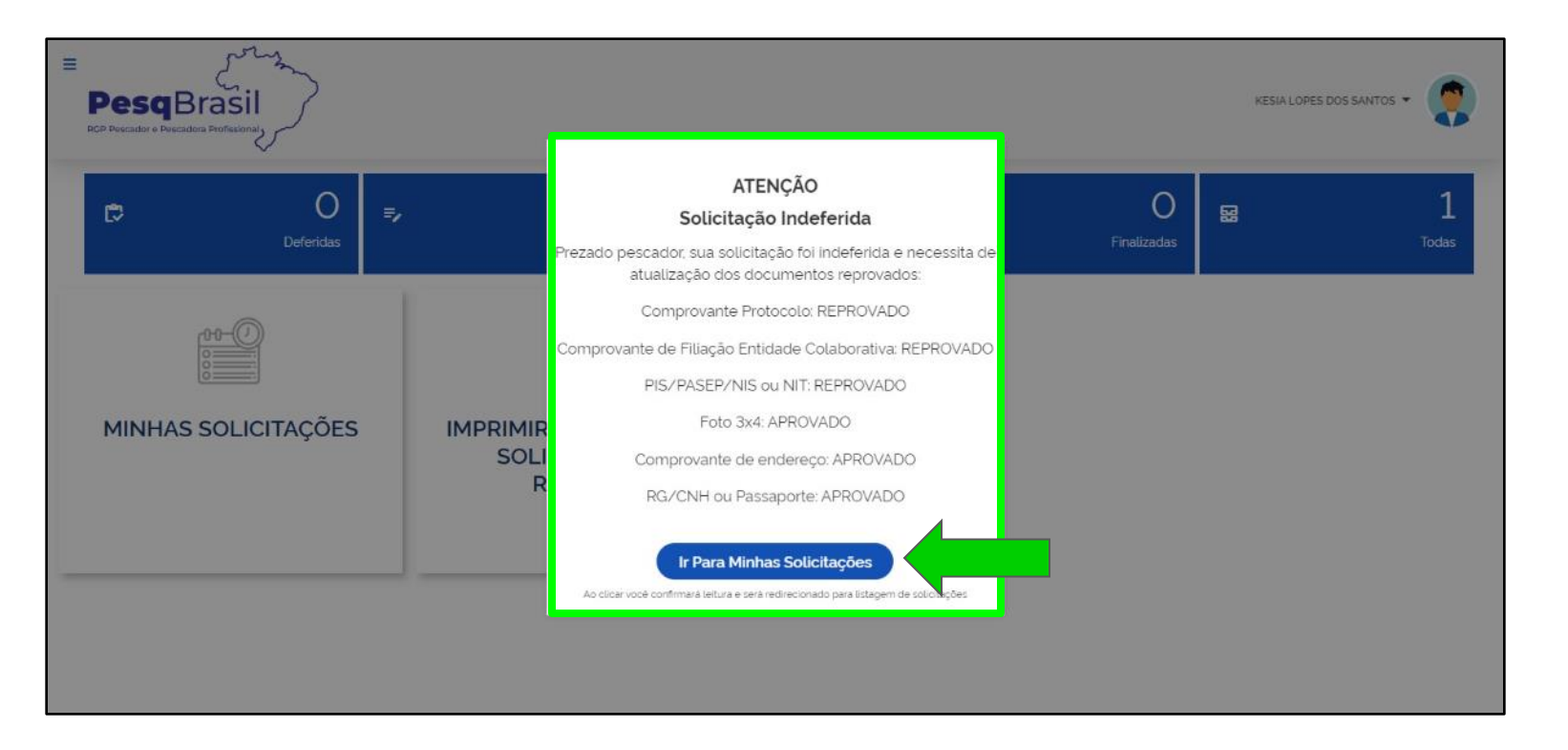

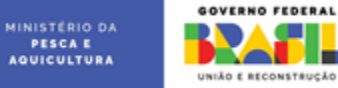

### Na página "Acompanhar minhas solicitações", clique em "Editar"

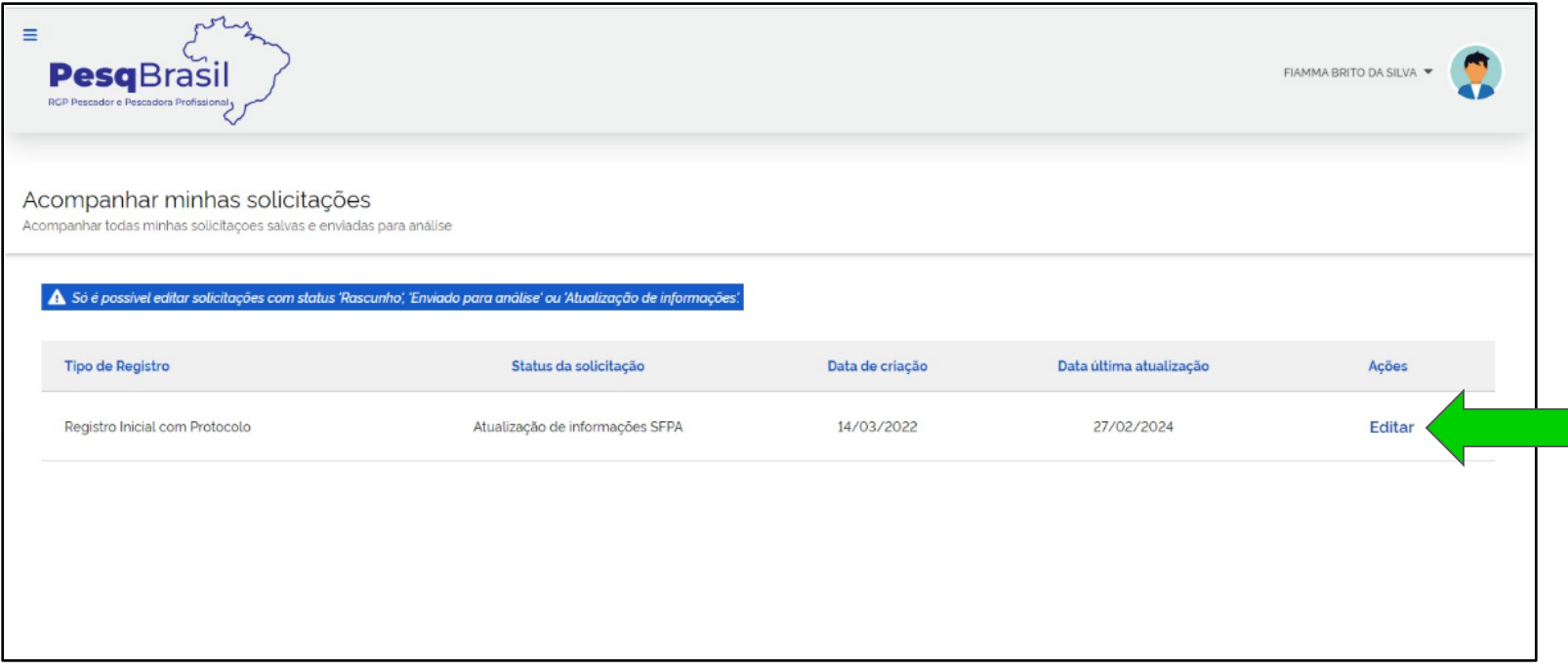

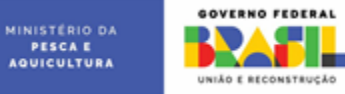

#### Clique no botão "Dados Pessoais"

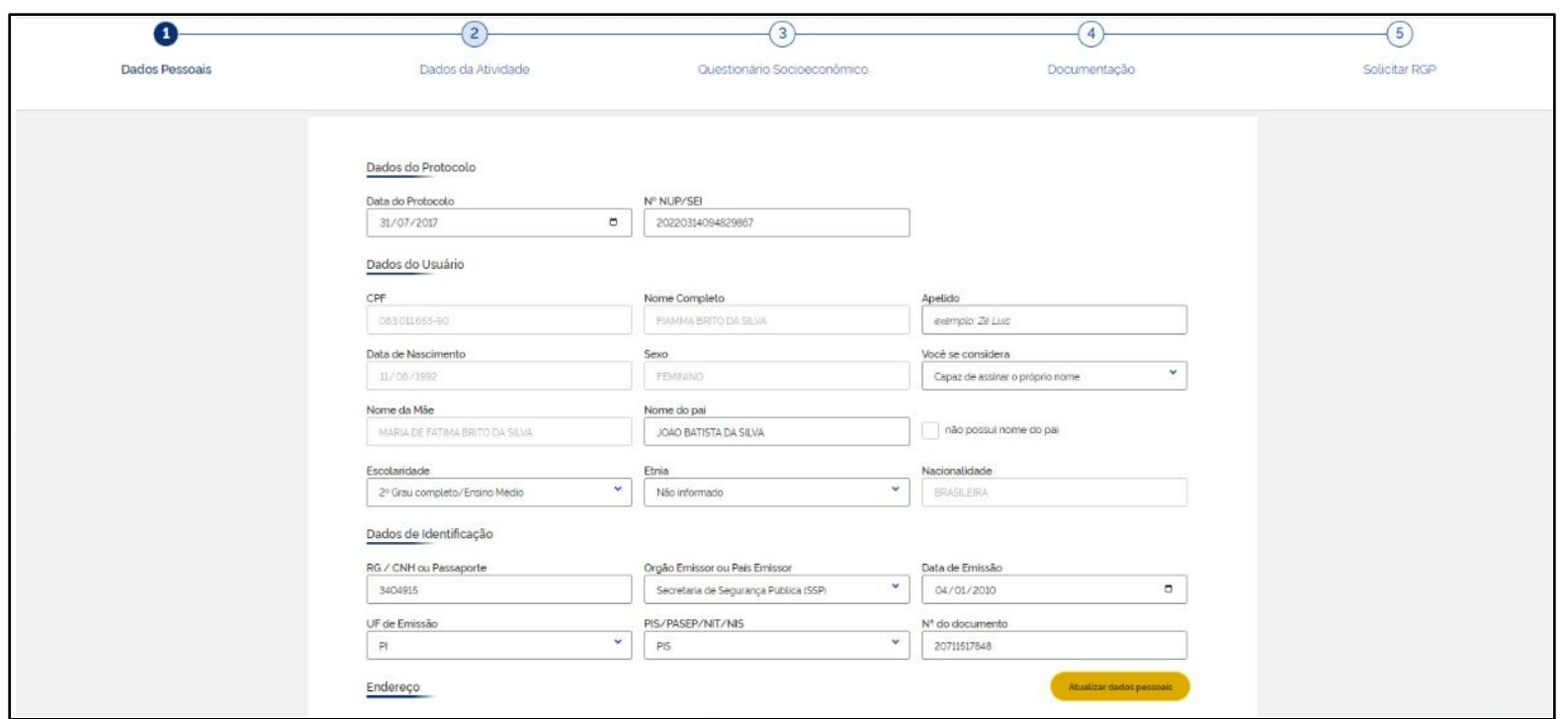

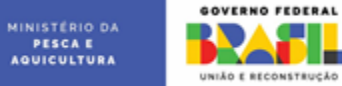

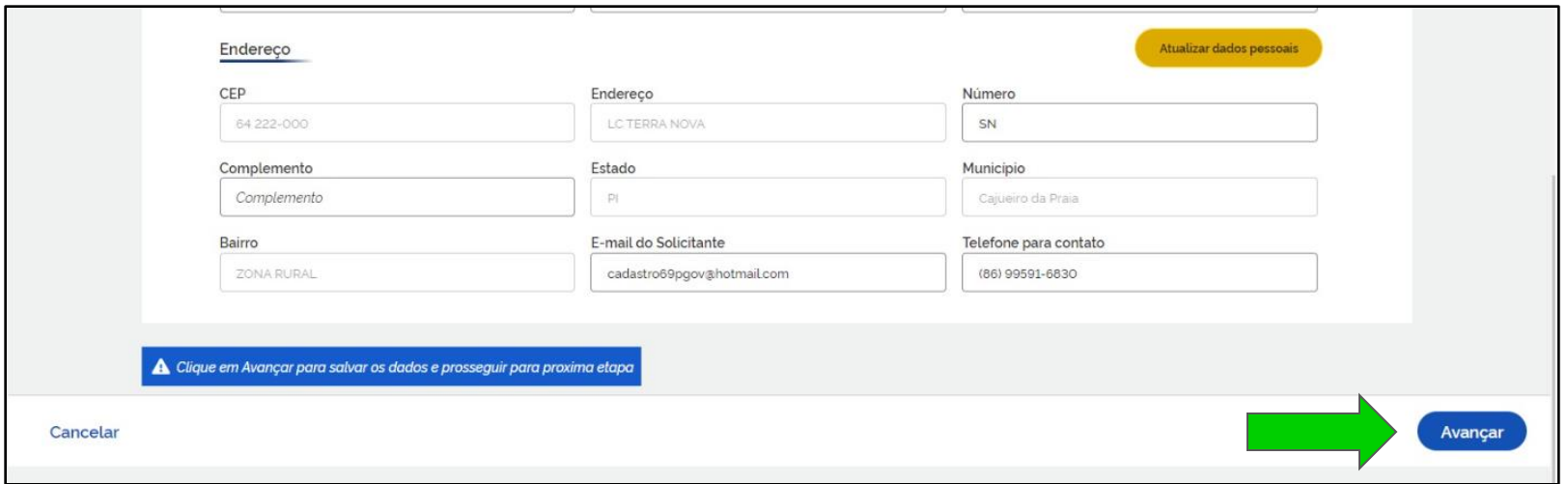

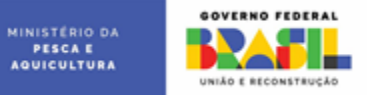

#### Clique no botão "Dados da Atividade"

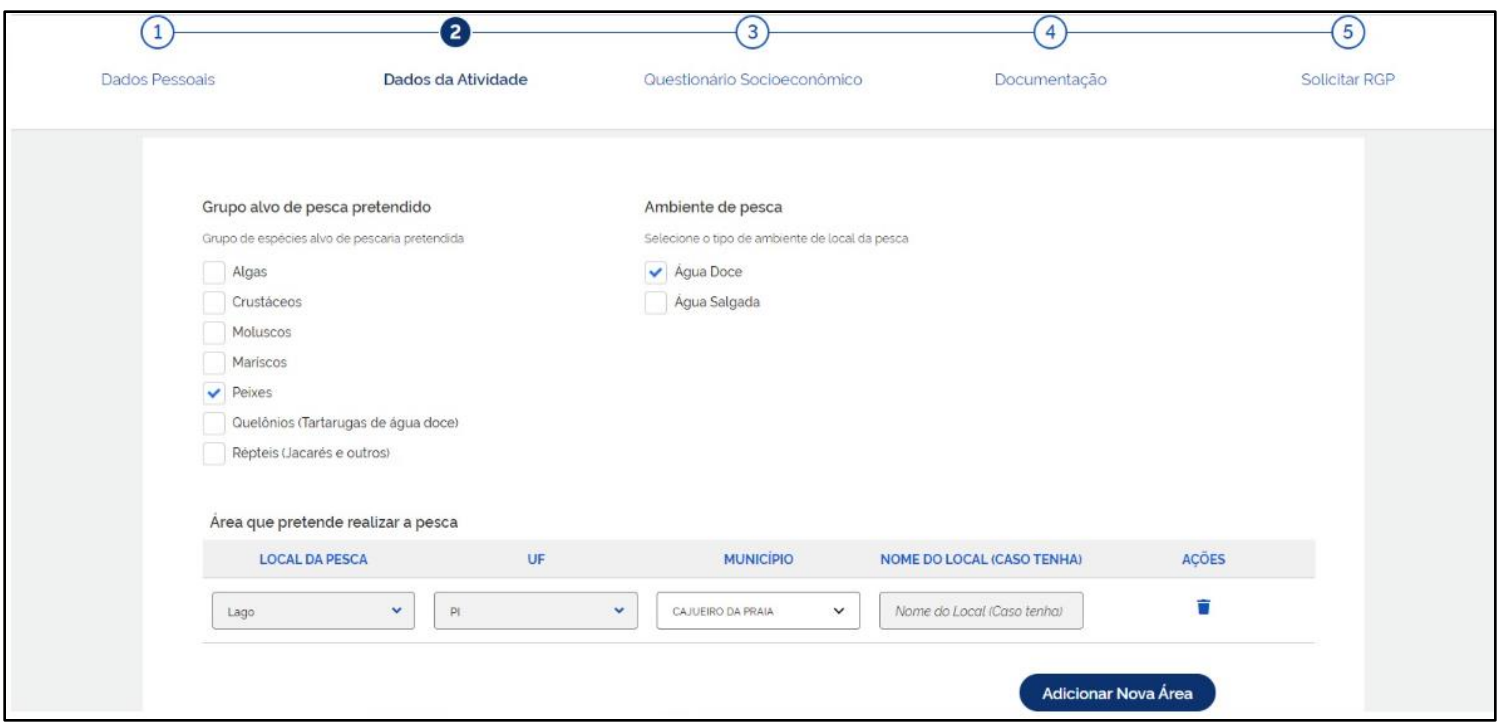

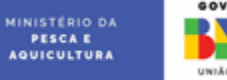

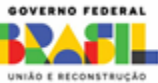

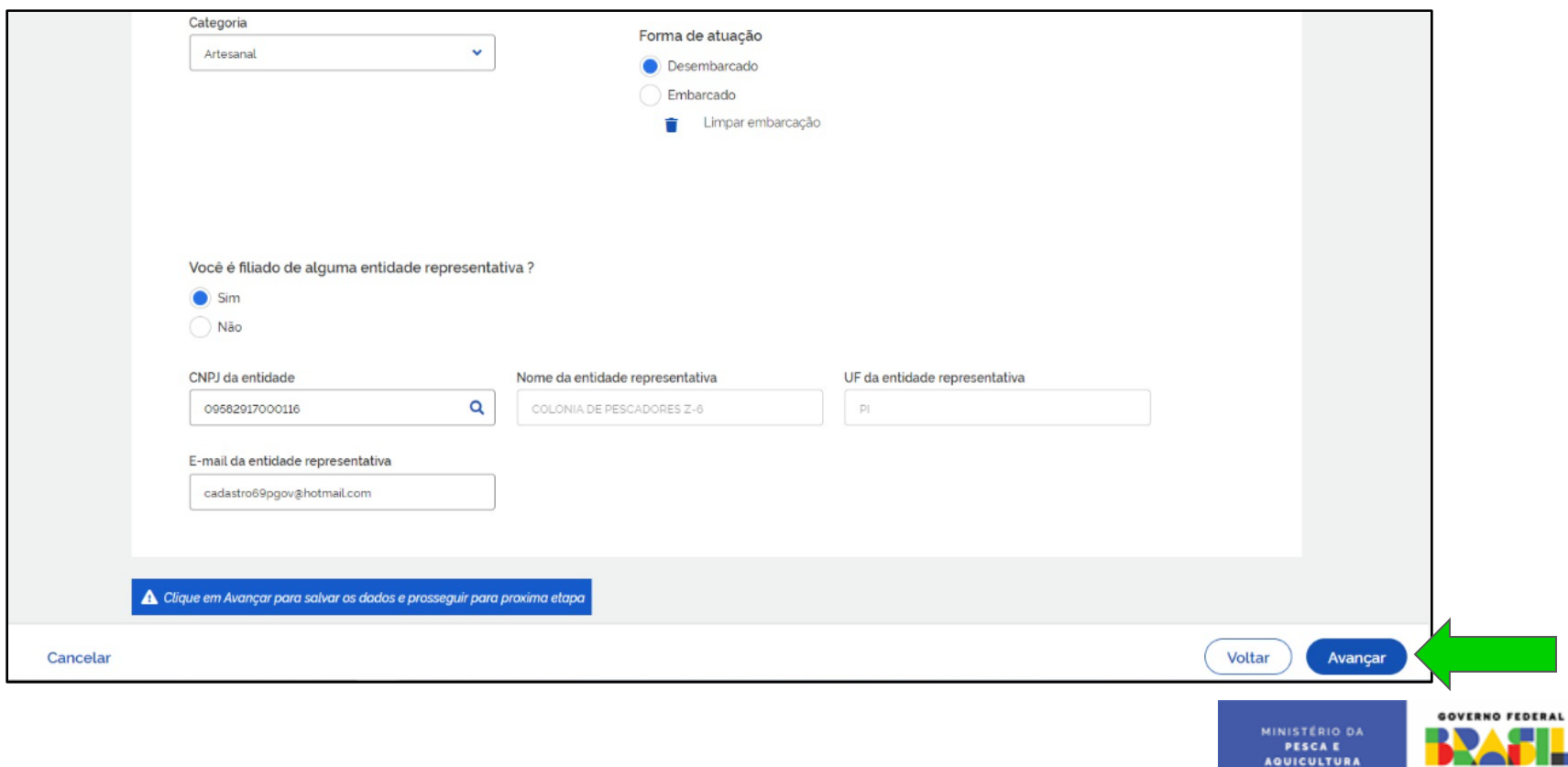

UNIÃO E RECONSTRUÇÃO

#### Clique no botão "Questionário Socioeconômico"

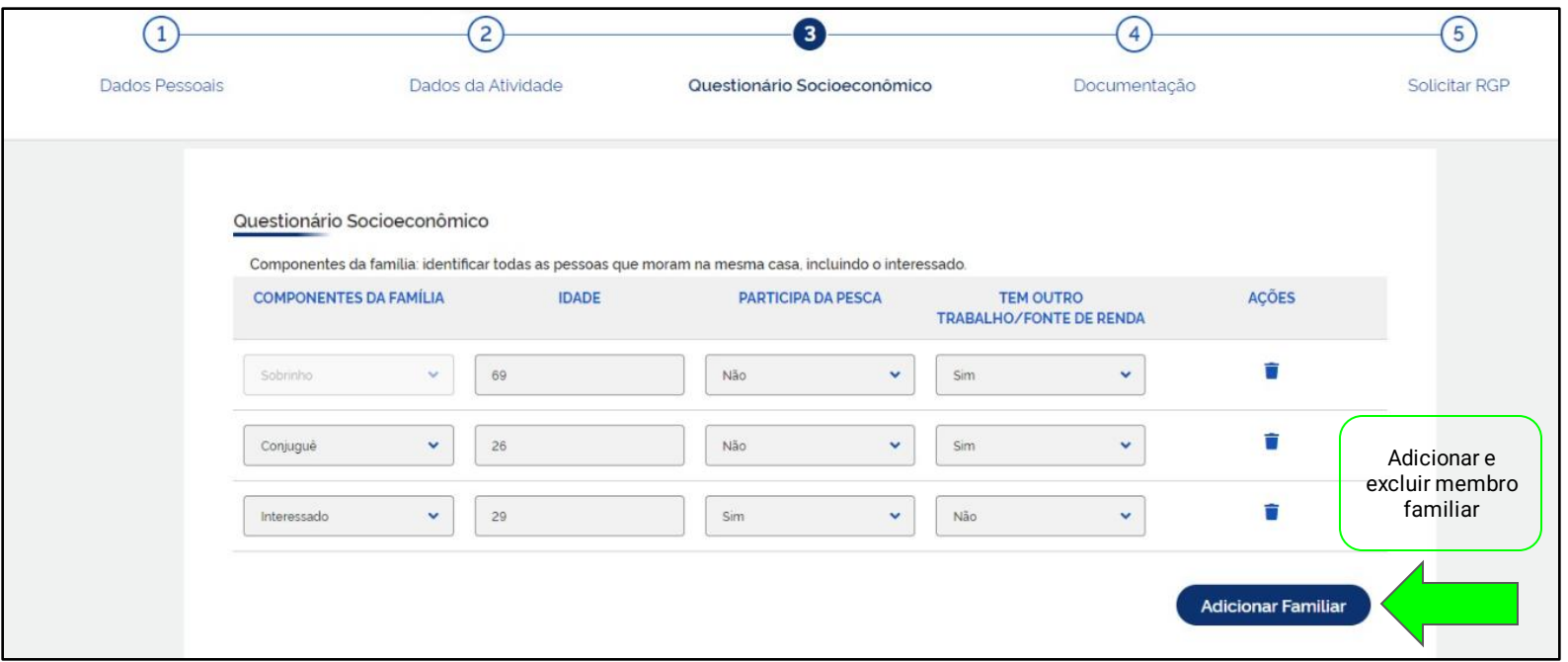

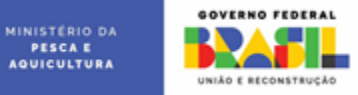

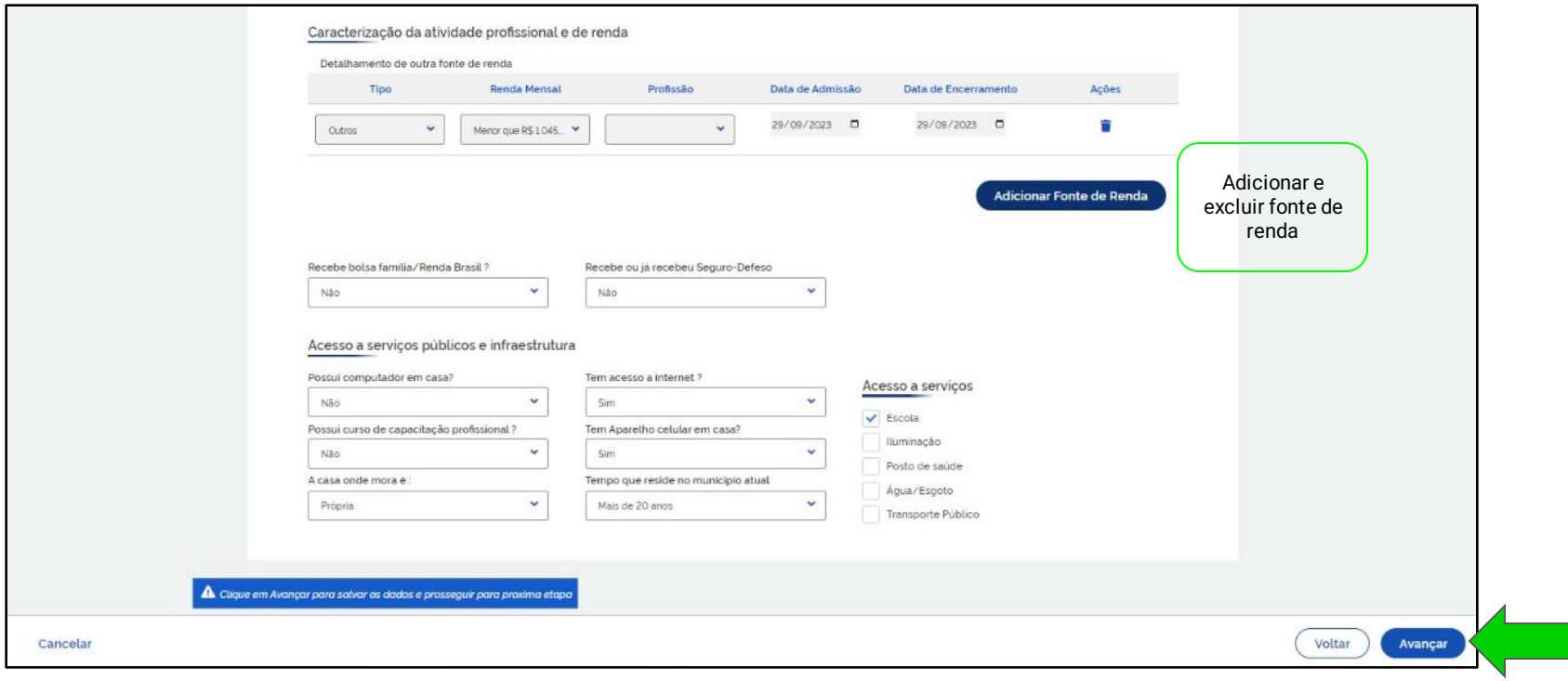

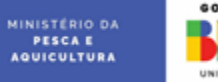

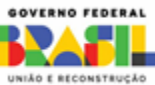

#### Clique no botão "Documentação"

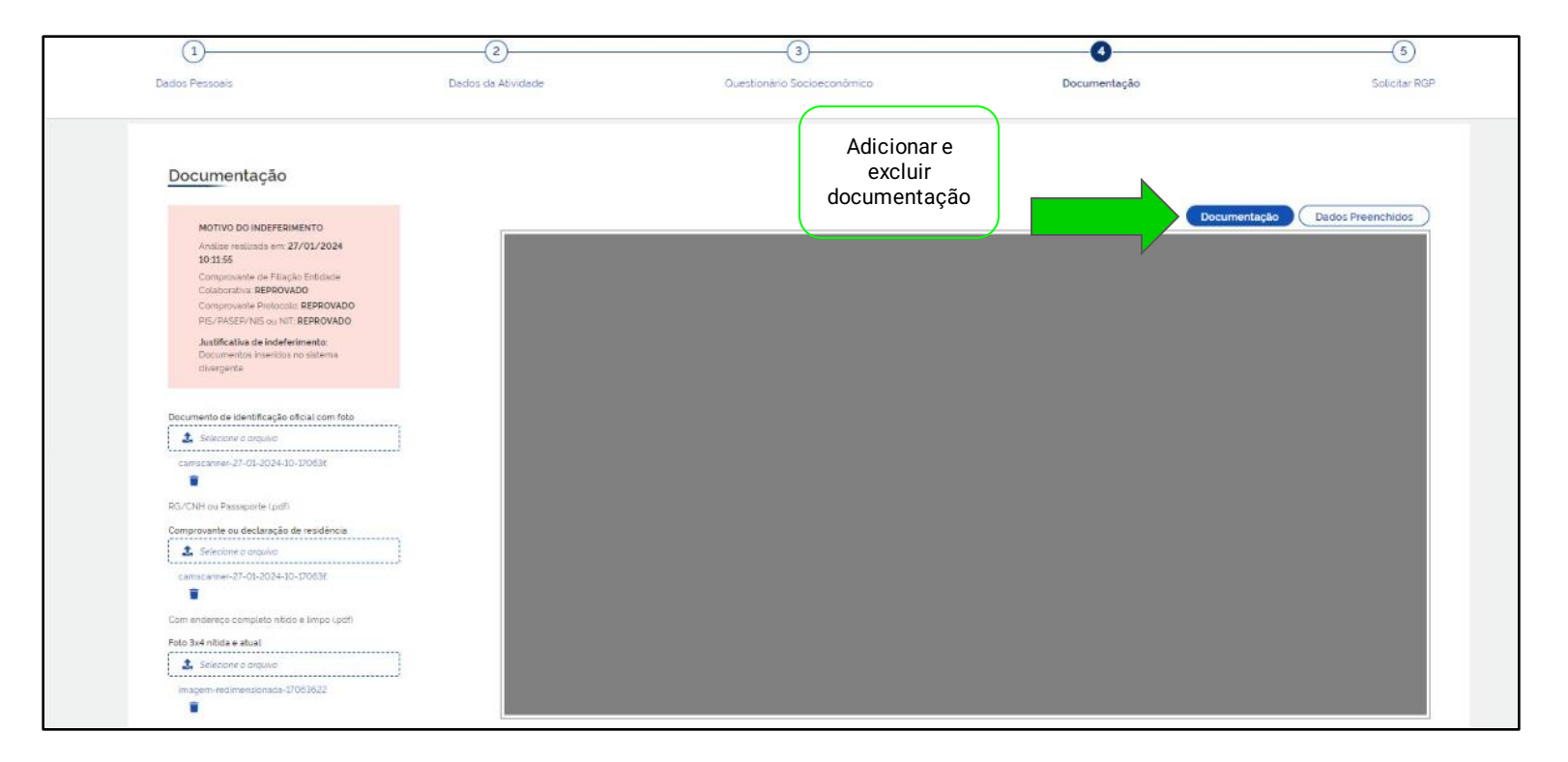

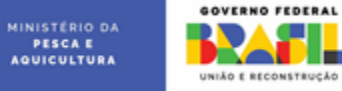

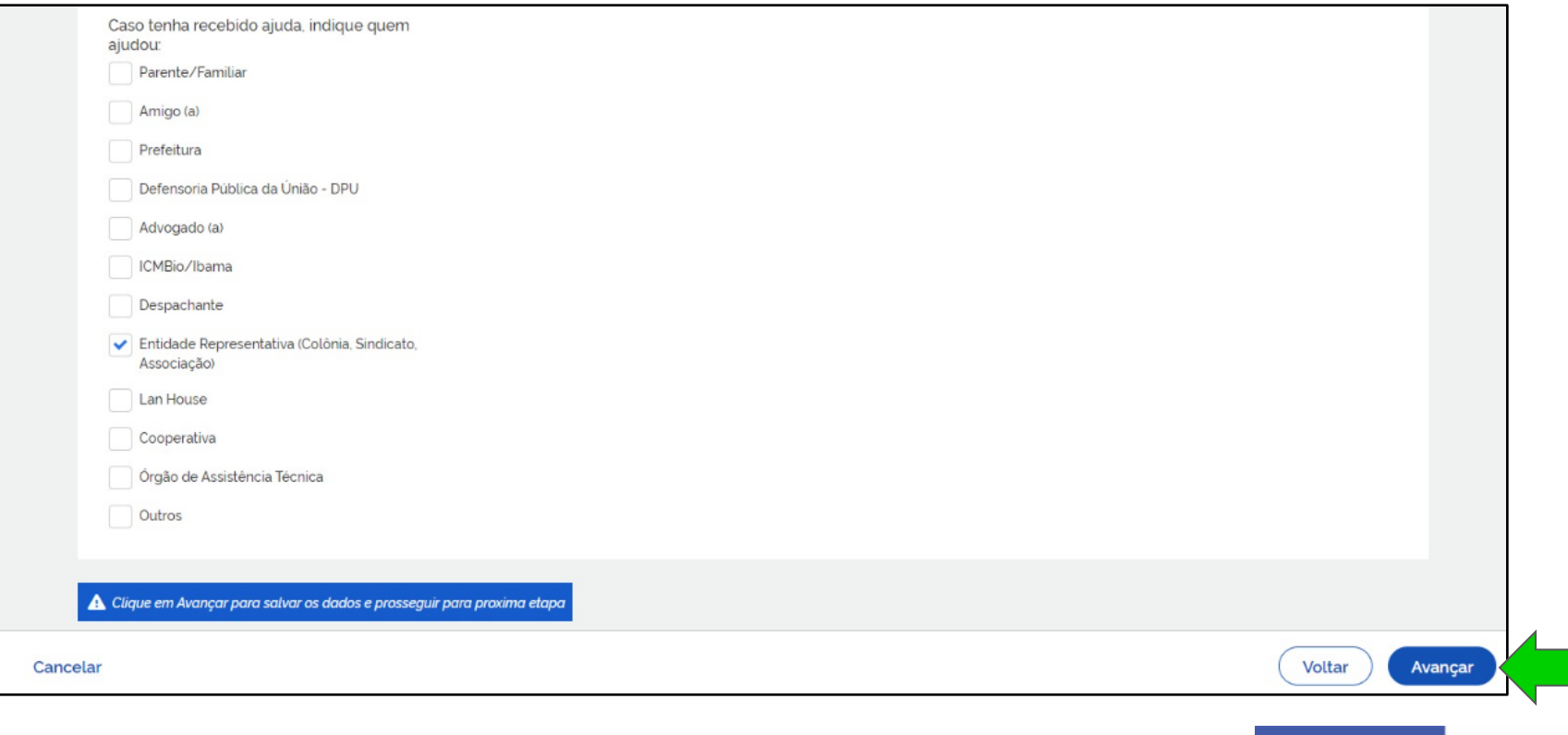

MINISTERIO DA PESCA E<br>AQUICULTURA

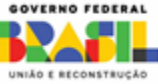

#### Clique no botão "Solicitar RGP"

#### Declaração Declaro para fins legais, junto ao Ministério da Pesca e Aquicultura - MPA, que as informações prestadas no "Formulário de Requerimento de Licenca de Pescador Profissional" e os documentos anexados são verdadeiros e assumo inteira responsabilidade pelas informações prestadas e autenticidade das cópias dos documentos apresentados. Declaro estar ciente de que a falsidade nas informações acima implicará nas penalidades cabíveis, previstas no Artigo 299 do Código Penal, além de sanções civis e administrativas. "Art. 299 do Código Penal Brasileiro - Omitir, em documento público ou particular, declaração que dele devia constar, ou nele inserir ou fazer inserir declaração falsa ou diversa da que devia ser escrita, com fim de prejudicar direito, criar obrigação ou alterar a verdade sobre fato juridicamente relevante: Pena - reclusão, de um a cinco anos, e multa, se o documento é público, e reclusão de 1 a 3 anos, e multa, se o documento é particular." Declaro também estar plenamente ciente da legislação que rege o Seguro Desemprego do Pescador Artesanal - SDPA, Lei Nº 10.779, de 25 de novembro de 2003; e Decreto N° 8.424, de 31 de marco de 2015, e obrigatoriedades relacionadas à solicitação do beneficio do Seguro Defeso, e que caso o solicite sem cumprir os critérios mínimos obrigatórios, estarei sujeito as sanções em âmbito administrativo, civil e penal, em caso de prestação de informações ou de dados falsos. Declaro que li e concordo com as informações acima A Clique em Solicitar RGP para enviar sua solicitação para análise **Solicitar RGP** Voltar

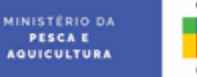

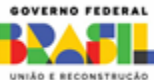

Cancelar

#### Confirme o envio da solicitação

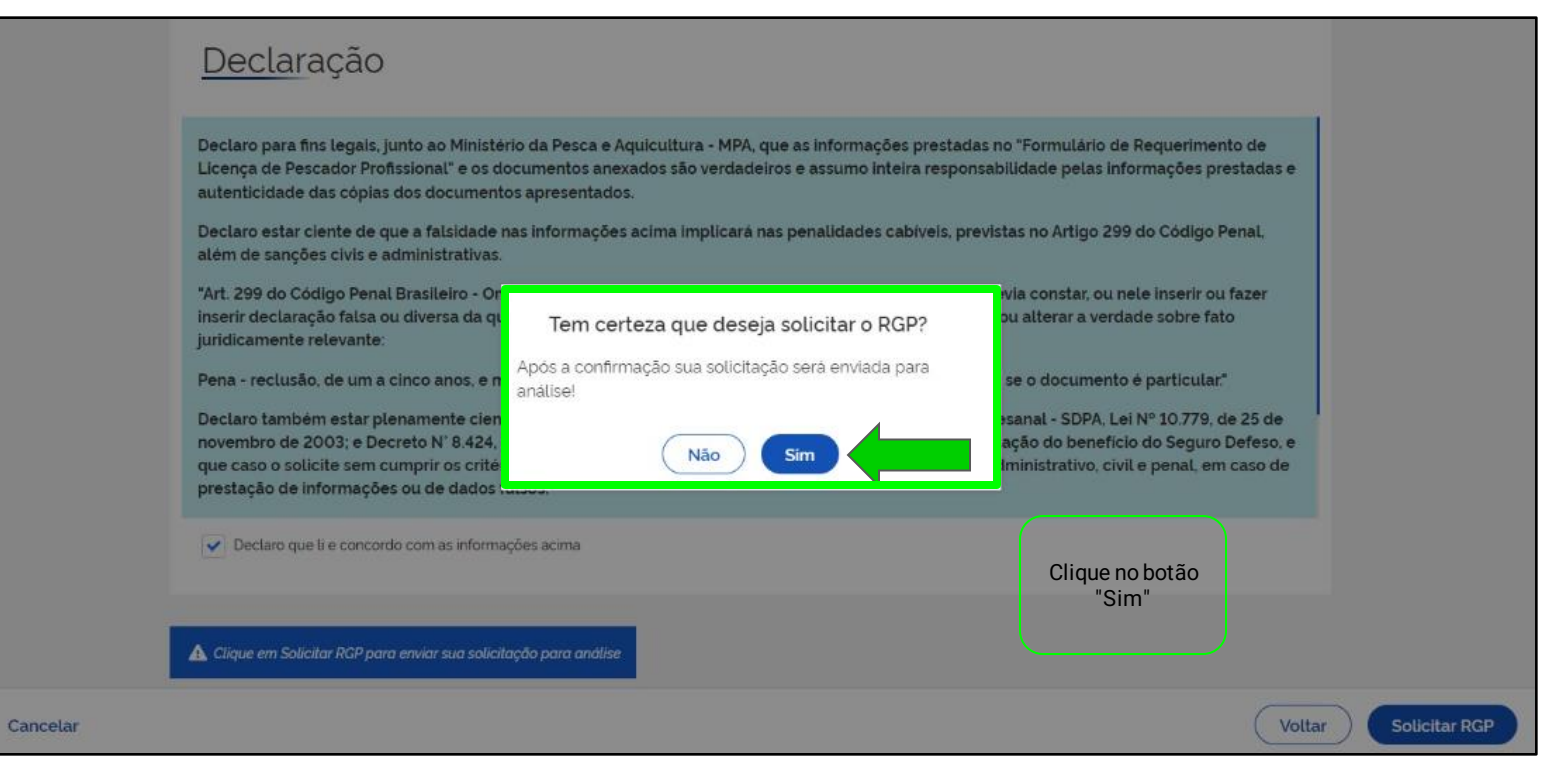

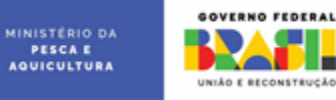

#### Solicitação em andamento, aguarde até ser redirecionado para tela inicial

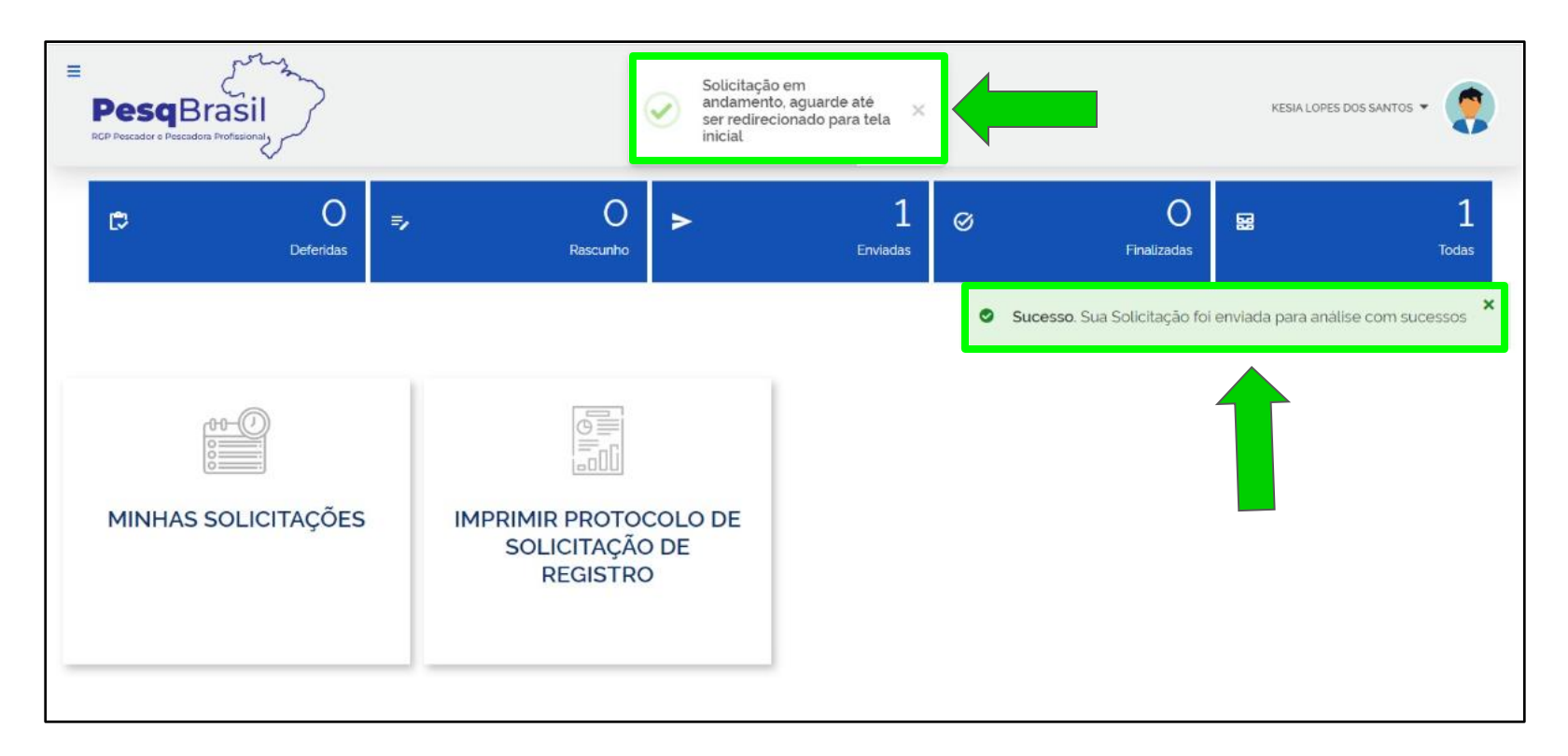

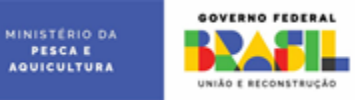